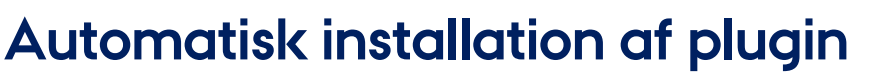

Denne vejledning viser, hvordan du sikrer, at Workzone for Office plugin installeres korrekt. Sørg for at din computer er løbende opdateret ved at køre de opdateringer, du bliver bedt om.

Hvis du forsøger at anvende journalisere fra et af Office-programmerne (Outlook, Word, Excel eller PowerPoint) og får følgende fejlbesked, betyder det, at dit tilføjelsesprogram skal opdateres.

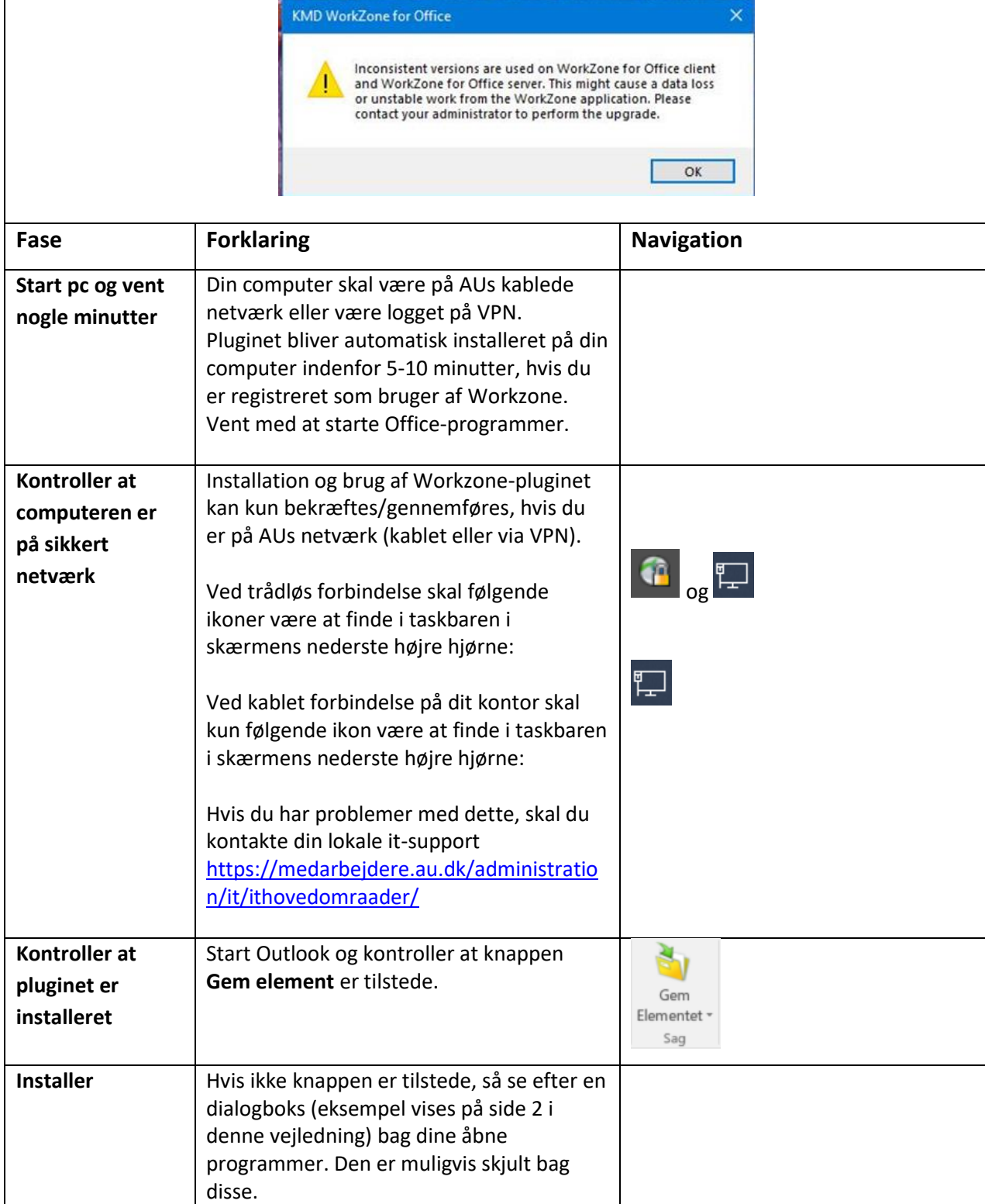

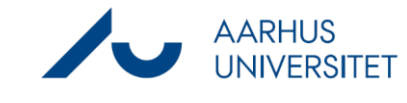

## **Automatisk installation af plugin**

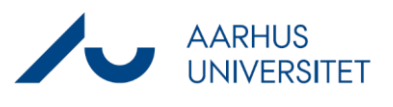

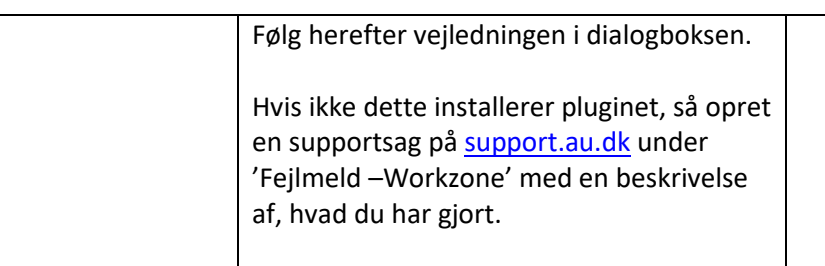

**/ Workzone Install** 

## **Undskyld forstyrrelsen**

English

 $\times$ 

## Installation af Workzone Plugin til office

Workzone Plugin til office er blevet opgraderet.

For at pluginet kan fungere skal alle Office programmer genstartes.

Ok

Har du brug for hjælp? Kontakt IT-support.

Venlig hilsen AU IT

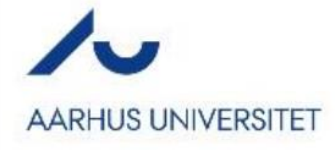